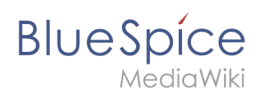

# **Inhaltsverzeichnis**

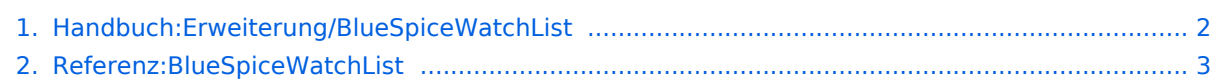

<span id="page-1-0"></span>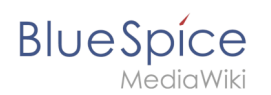

# **Beobachtungsliste**

Im Benutzermenü werden neben den Benutzerwerkzeugen (3) noch weitere Menüs angezeigt, die von jedem Benutzer für sich selbst angepasst werden können. Diese Menüs sind nicht für andere Benutzer sichtbar. Standardmäßig werden folgende Menüs angezeigt:

- (1) die zuletzt besuchten Seiten des Benutzers (PAGESVISITED)
- (2) die letzten Bearbeitungen des Benutzers (YOUREDITS)

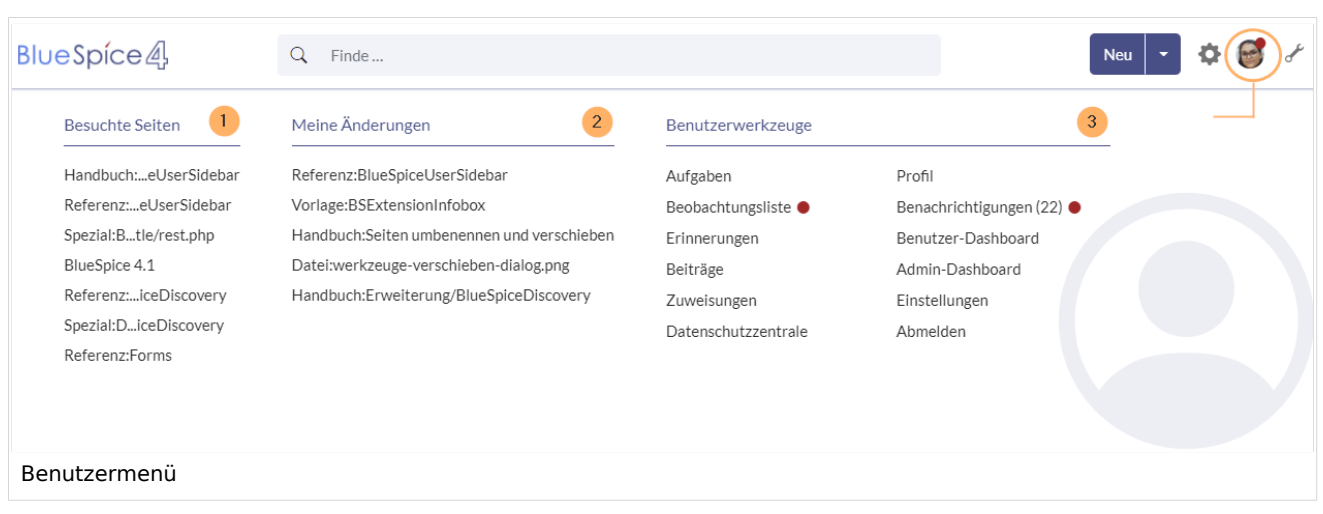

# Anpassung des Benutzermenüs

- 1. **Öffnen** Sie über die Browser-Adressleiste die Seite Benutzer:*<IhrBenutzername>*/Sidebar.
- 2. **Wechseln** Sie in den Bearbeitungsmodus.
- 3. **Löschen** Sie die Standardmenüs PAGESVISITED und/oder YOUREDITS (optional).
- 4. **Fügen** Sie ein eigenes Menü hinzu.
	- 1. Legen Sie hierzu eine Überschrift als Aufzählungszeichen an. Die Überschrift kann nicht verlinkt werden.
	- 2. Die untergeordeten Links werden als eingerückte Listenpunkte erstellt und über das Link-Menü der Editorleiste verlinkt.

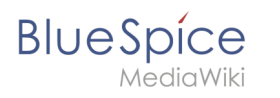

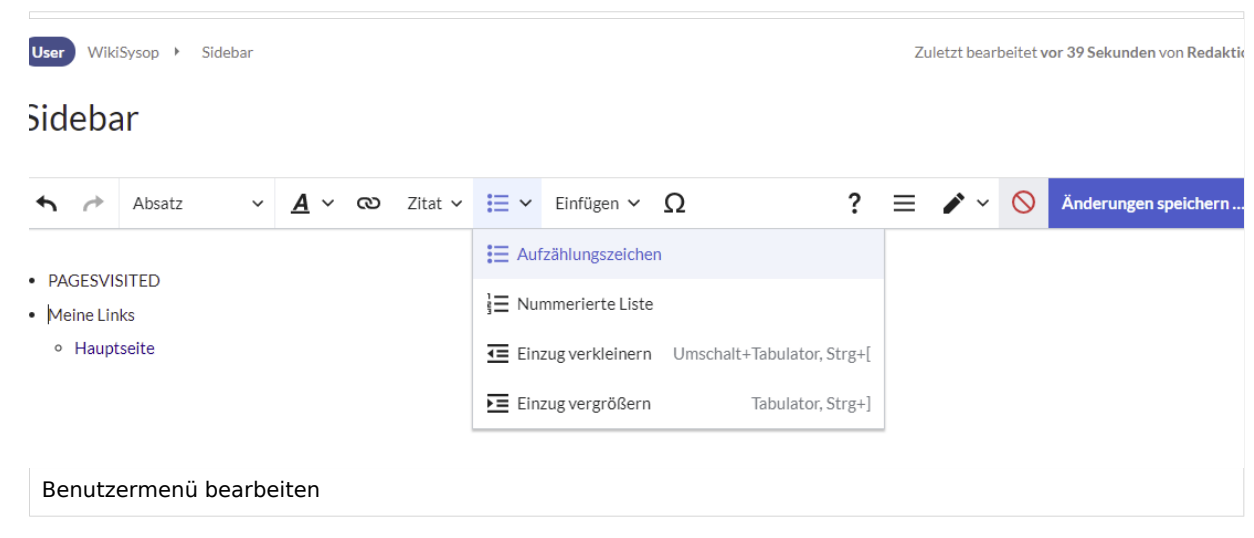

Hinweis: Aus Platzgründen sollten Sie sich auf insgesamt zwei Menüs (=zwei Spalten) beschränken.

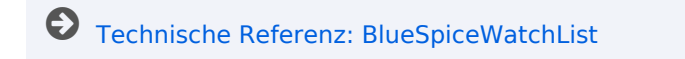

# <span id="page-2-0"></span>**Referenz:BlueSpiceWatchList**

# **Erweiterung: BlueSpiceWatchList**

### [alle Erweiterungen](https://de.wiki.bluespice.com/wiki/Kategorie:Extension)

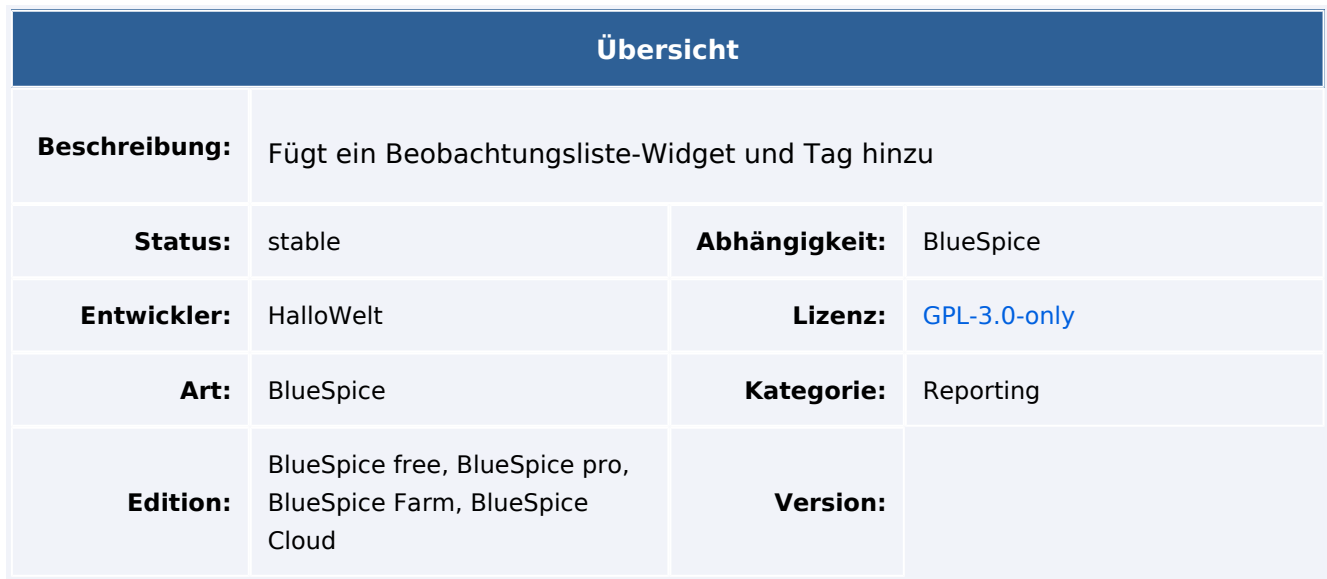

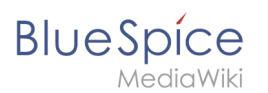

## **Übersicht**

#### **[Benutzer-Hilfeseite ansehen](#page-1-0)**

## Funktion

**WatchList** verbessert die Standardfunktionen der MediaWiki-Beobachtungsliste und passt sie an die BlueSpice-Umgebung an.

Die Watchlist ist wie folgt integriert:

- In der persönlichen Navigation (UserSidebar Schlüsselwort WATCHLIST). Lange Titel werden gekürzt angezeigt.
- Als Tag innerhalb einer Wiki-Seite.
- Diskussionsseiten werden implizit von MW angesehen. Diese impliziten Einträge erscheinen nicht in der Liste.Eine Diskussionsseite kann explizit hinzugefügt werden.

# Technische Information

### **Voraussetzungen**

MediaWiki: 1.36.0 BlueSpiceFoundation: 4.1

### **Integriert in**

- BlueSpiceDiscovery
- BlueSpiceUserSidebar
- BlueSpiceVisualEditorConnector
- **ContentDroplets**

## **Spezialseiten**

### **Hooks**

- [BSUsageTrackerRegisterCollectors](https://www.mediawiki.org/wiki/Manual:Hooks/BSUsageTrackerRegisterCollectors)
- **[BeforePageDisplay](https://www.mediawiki.org/wiki/Manual:Hooks/BeforePageDisplay)**
- [SkinTemplateNavigation::Universal](https://www.mediawiki.org/wiki/Manual:Hooks/SkinTemplateNavigation::Universal)